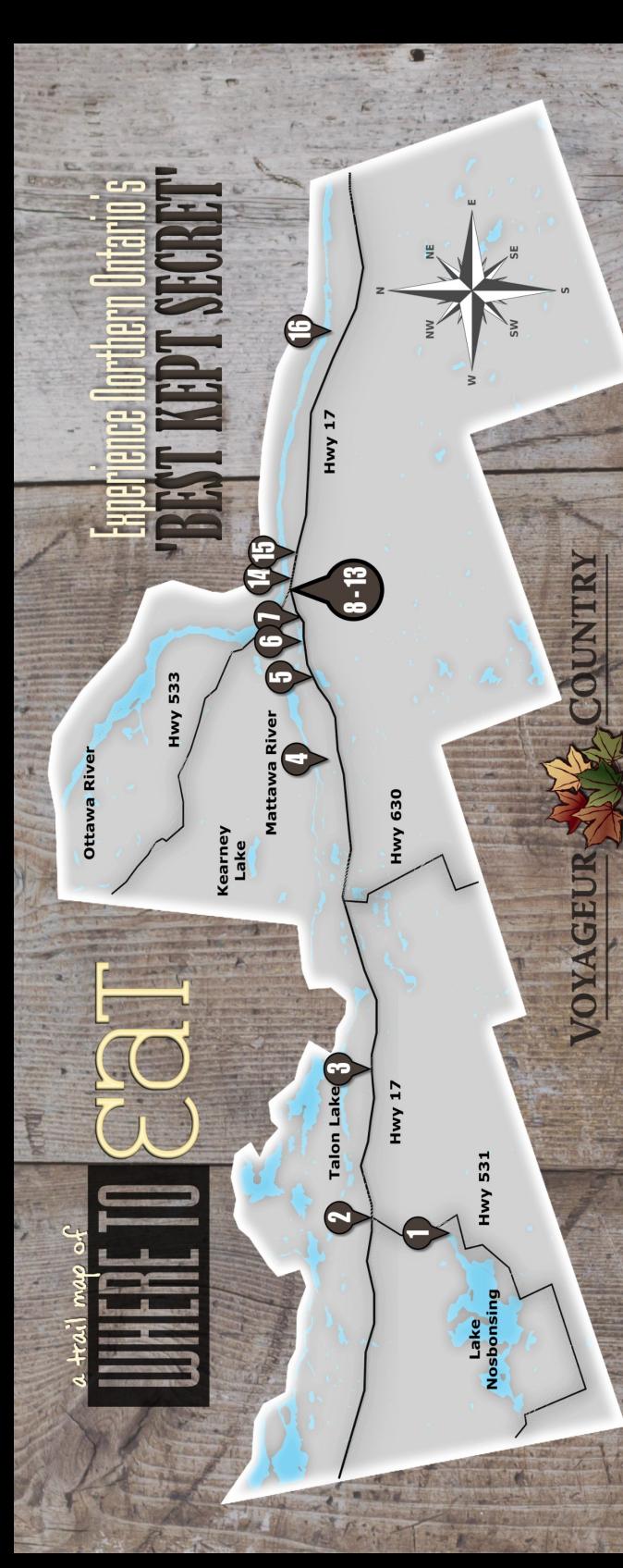

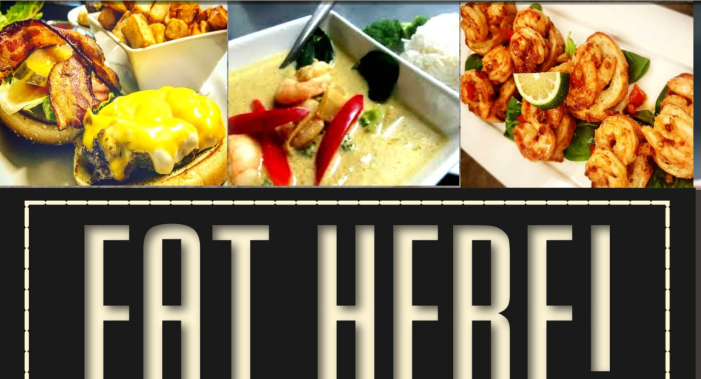

Experience Northern Onterio's

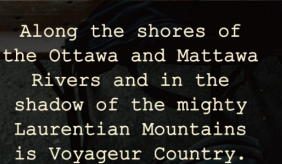

Historically, a meeting place by the First Nations People and The Voyageurs on long portages from east to west and north to south, the region continues to bring people together at Canada's crossroads, on the shoulder of the Trans Canada Highway (#17) and the shores of the Mattawa and Ottawa Rivers.

An initiative of:

**MBEDC** 

## START PLanding your EXPERIENCE **TODay!**

Mattawa - Bonfield Economic

Development Corporation

REPRODUCTION OF THIS PUBLICATION IS ENCOURAGED

feel like a homestyle meal? bacon and eggs, burgers, pizza, pasta, steak or mindblowing poutine? or, maybe you're looking to indulge a little - sample some authentically prepared thai food, savour locally sourced fresh fish or a decedent dessert served by candlelight!

**VOYAGEURT** 

 $+$ ail

COUNTRY

presents

**Bonfield Calvin Papineau-Cameron Mattawa Mattawan** 

Rich History & Small Town Charm

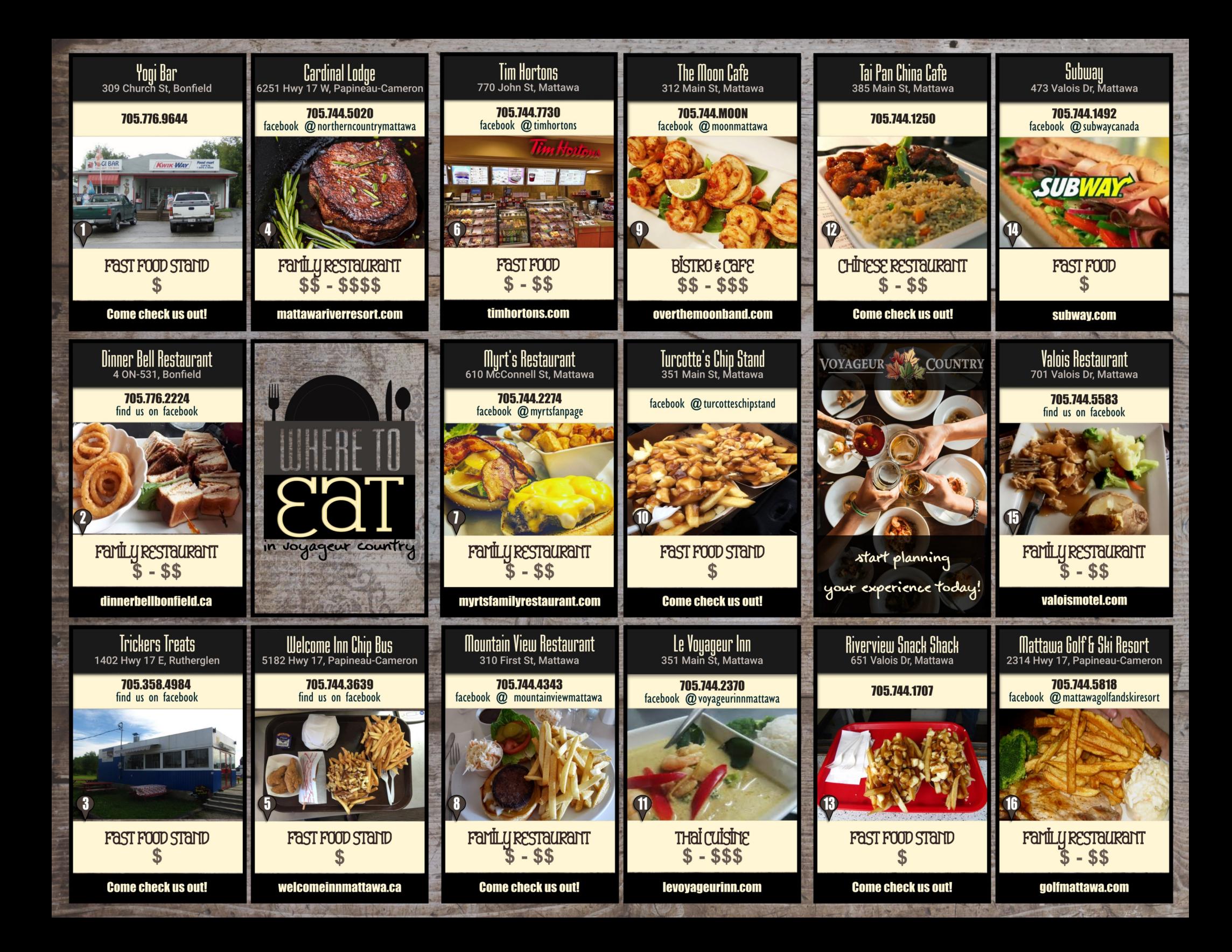